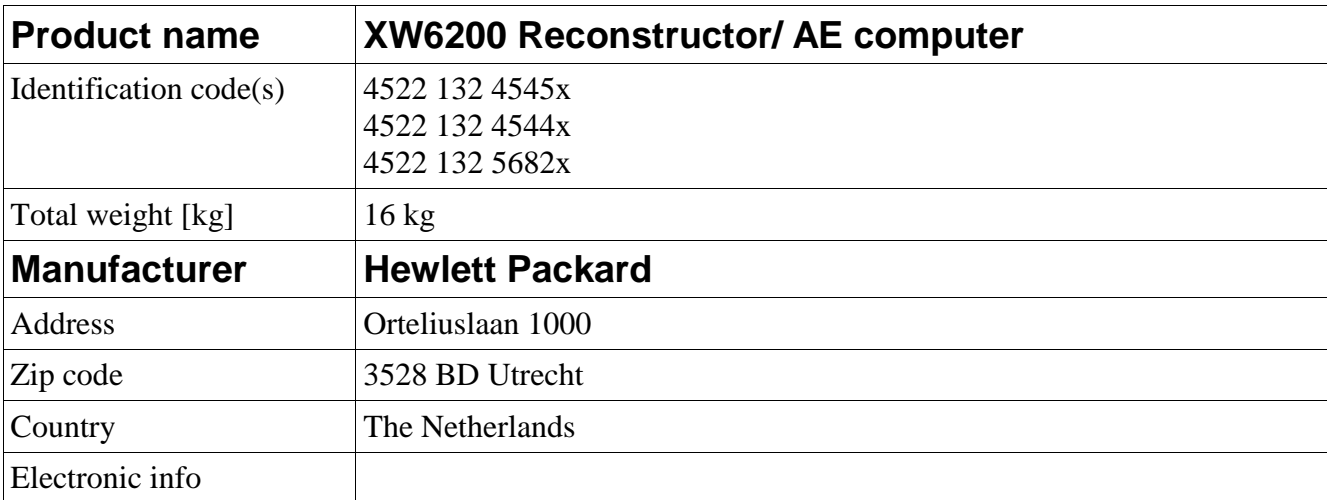

## **Recycling information**

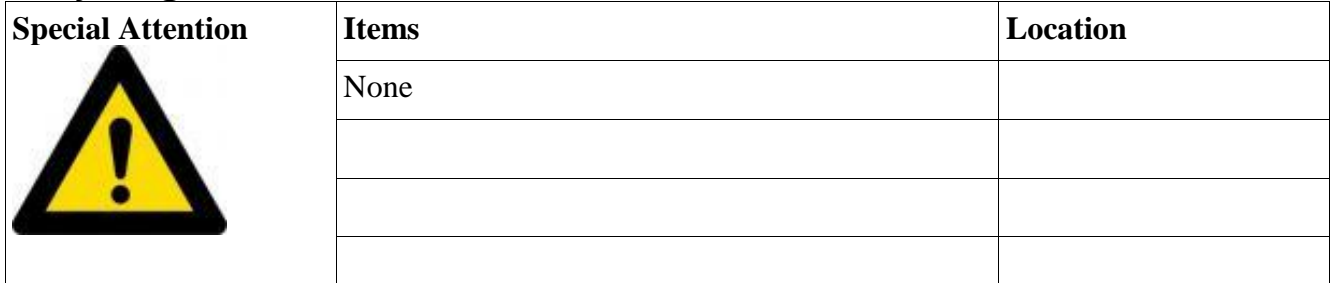

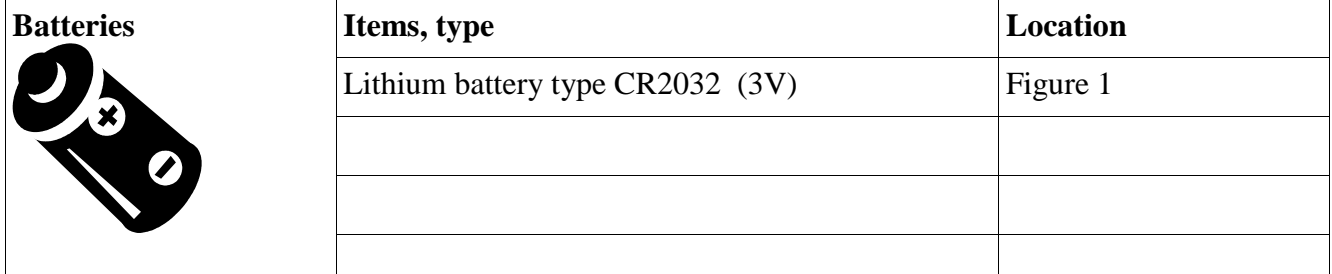

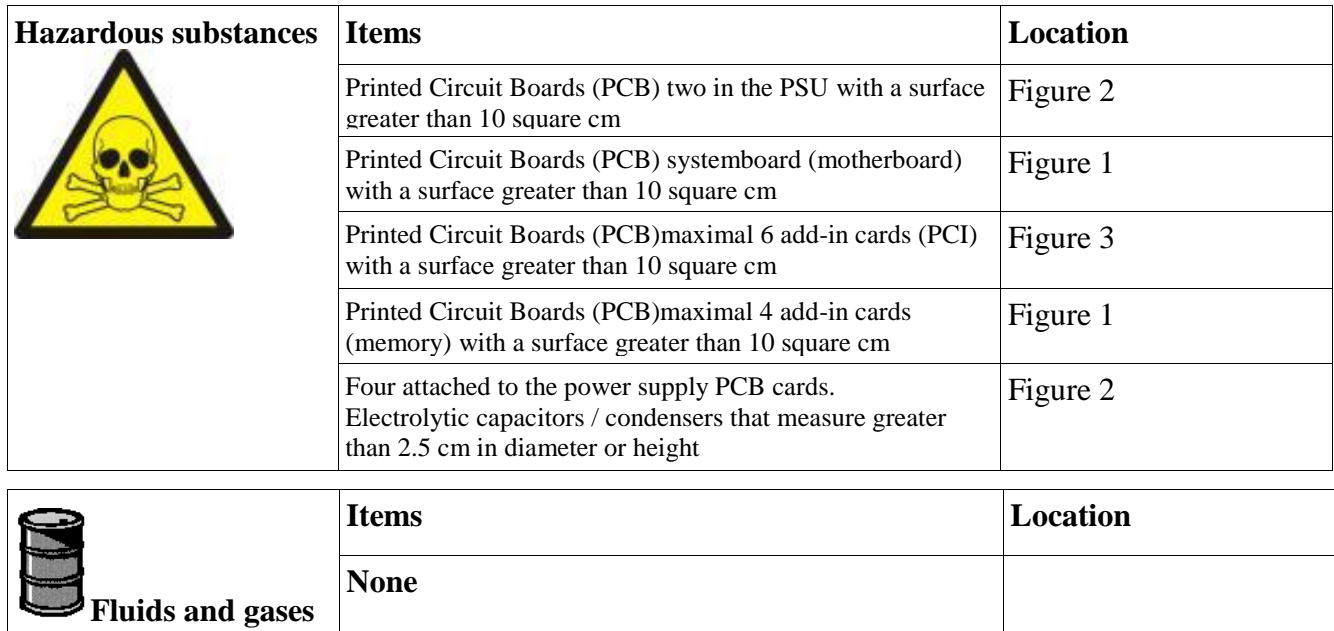

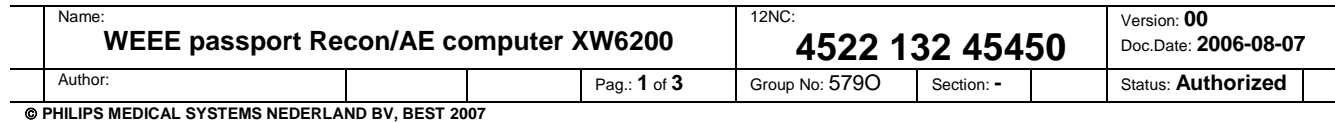

## **Locations as mentioned in the Passport (Information in pictures)**

*Place sketch(es) or photo(s) here, and indicate issues using icons:*

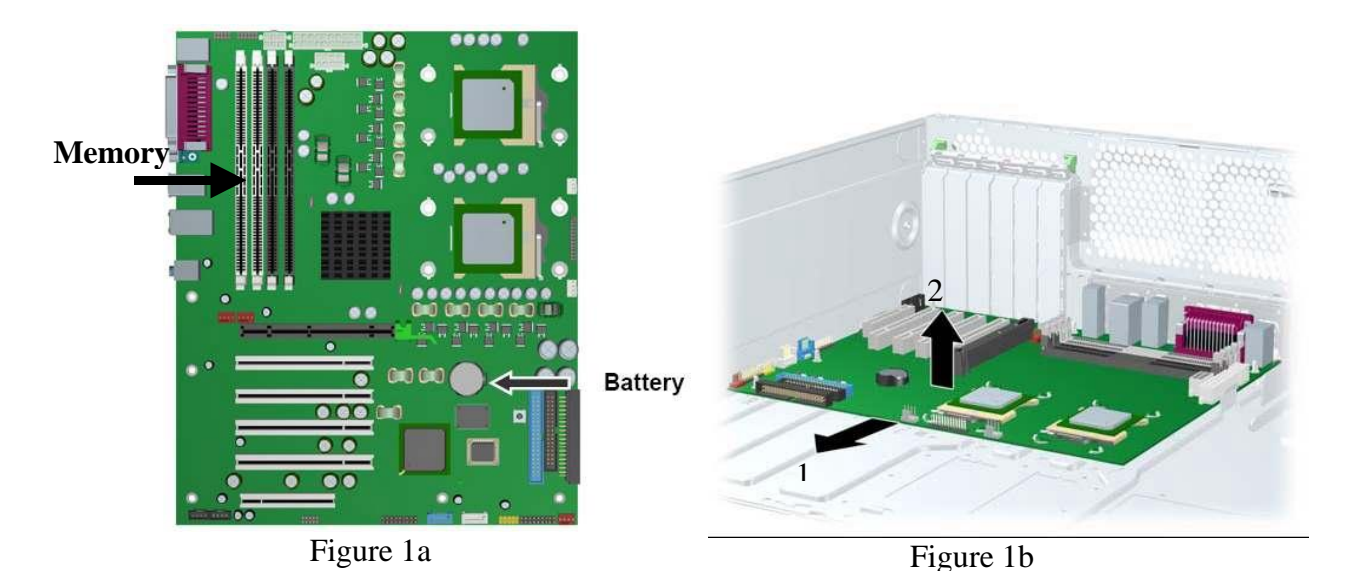

Remove the system battery. Press on the release tab of the battery holder. Rotate the battery beyond the latch and lift it straight up.

Remove the system board. Slide the board forward 1 to disengage the mounting standoffs from the chassis. Lift the board out of the chassis 2 .

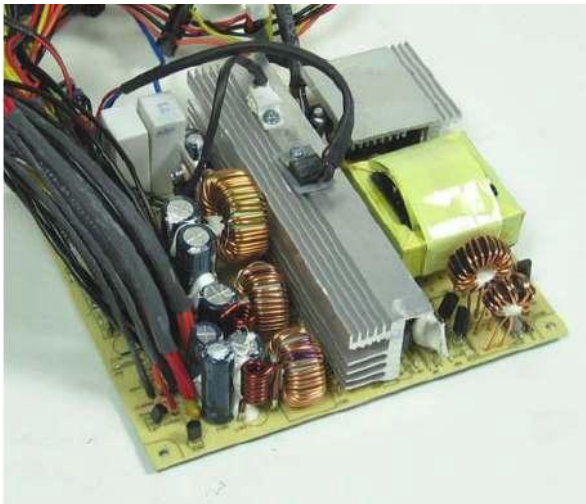

Figure 2a Figure 2b

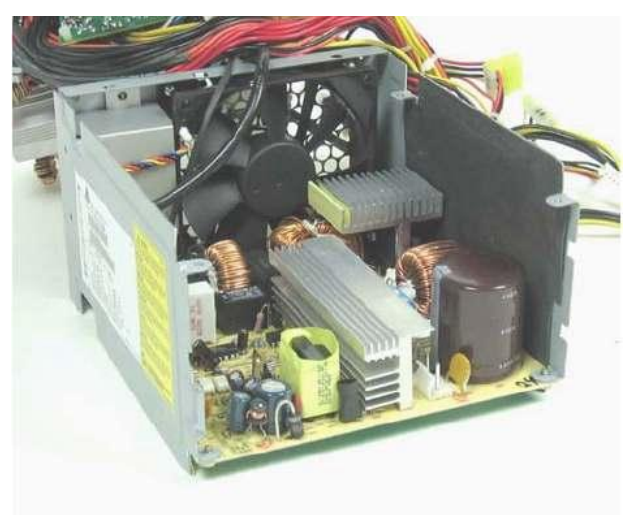

Ensure that all capacitors are safely discharged. Use a diagonal cutter to remove the desired components from both PCB cards. (Note that some components may need to be unsoldered if a diagonal cutter does not fit between the component and the PCB card.)

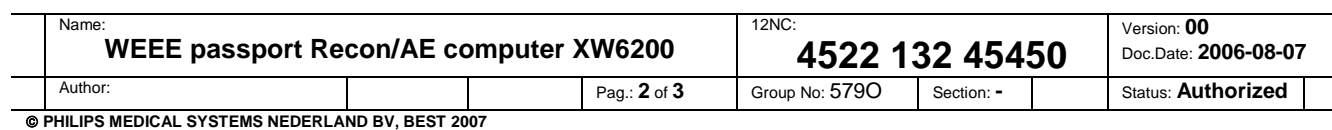

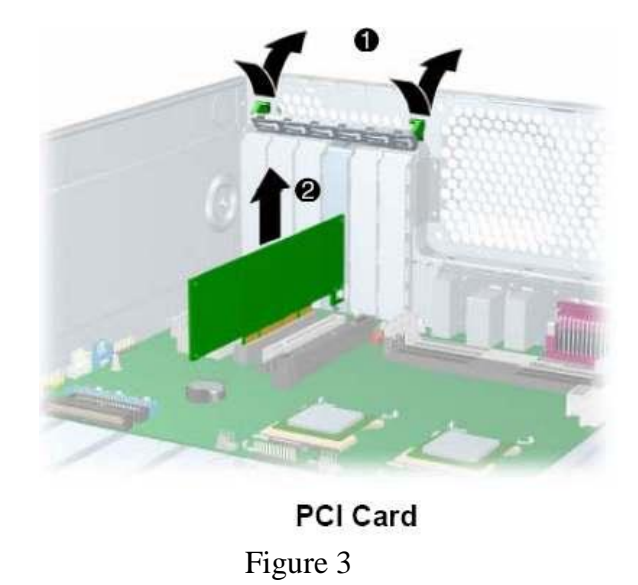

Remove the PCI retainer by pressing down on it, then out 1. Lift the PCI card out of the chassis 2.

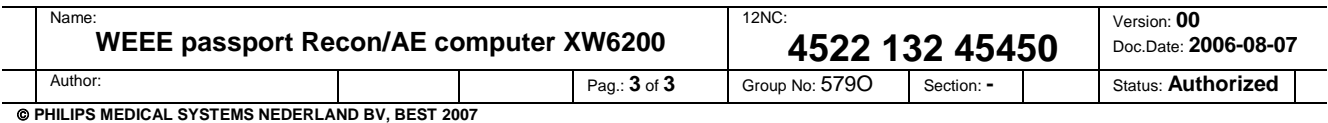